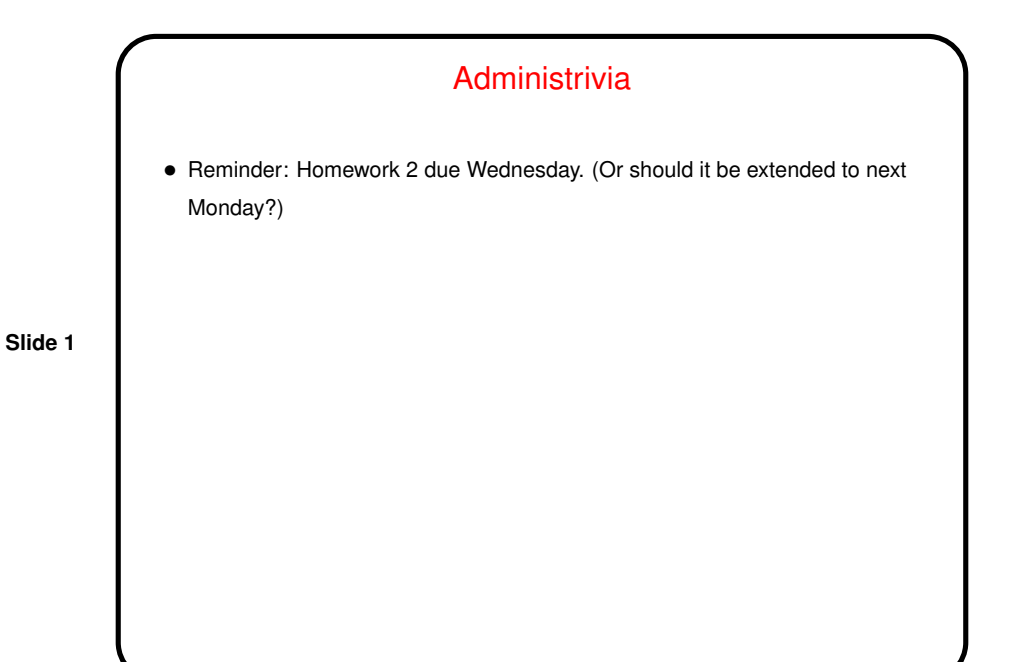

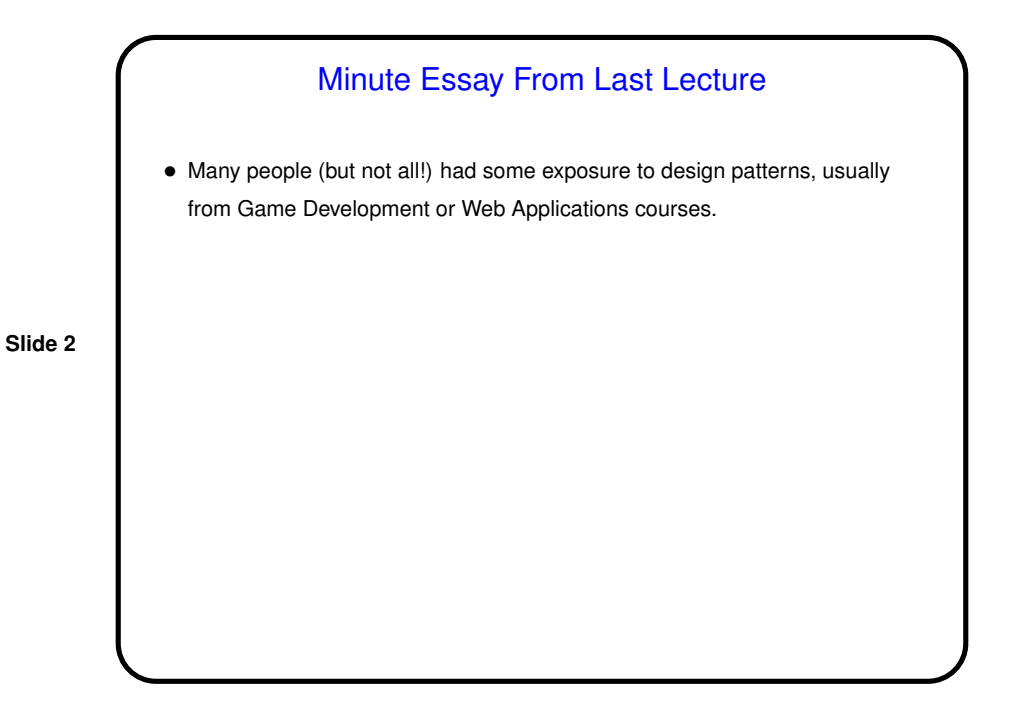

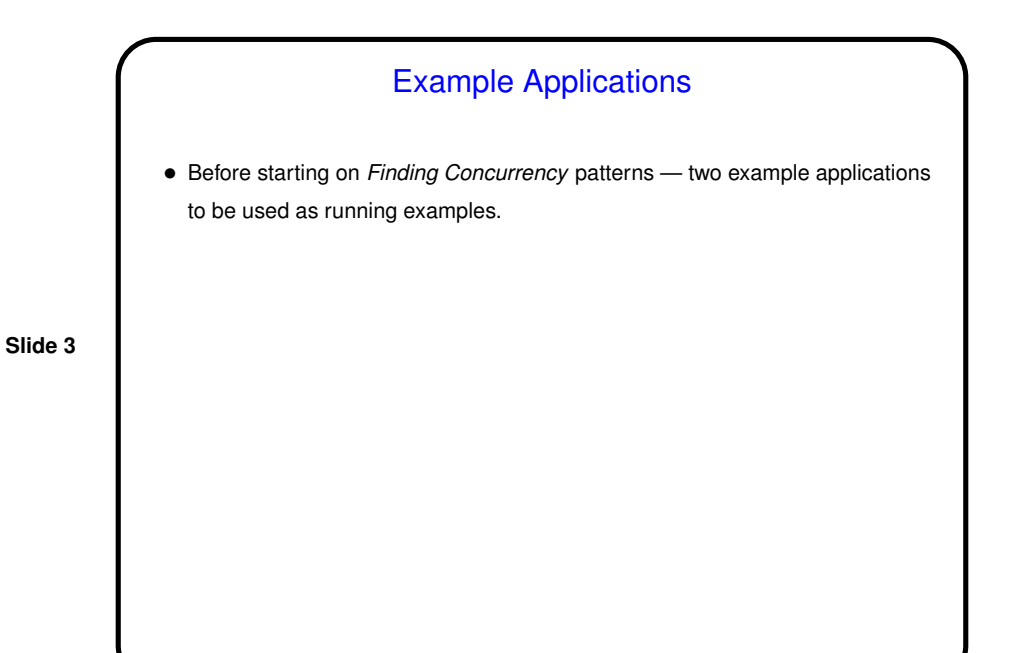

Example — Molecular Dynamics • Goal is to simulate what happens to large molecule. Of interest, e.g., in modeling how a drug interacts with a protein. • Approach is to treat molecule as a collection of balls (atoms) connected by springs (chemical bonds). Then do "standard time-stepping" — divide time into discrete steps, and at each step use classical mechanics to figure out new positions for atoms based on current positions and forces among them. In more details . . .

**Slide 4**

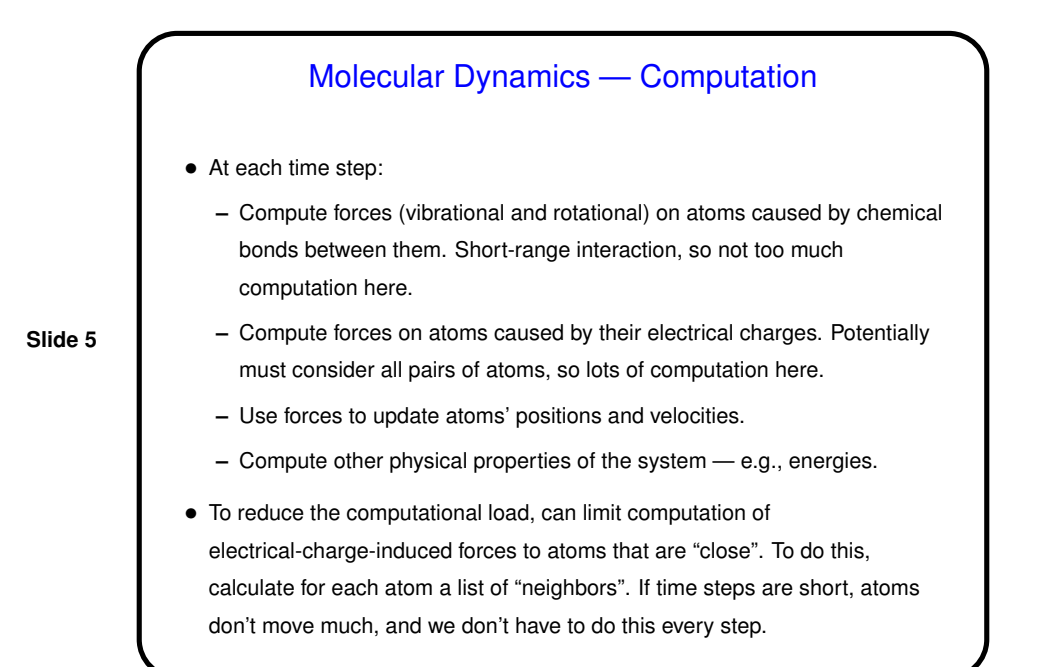

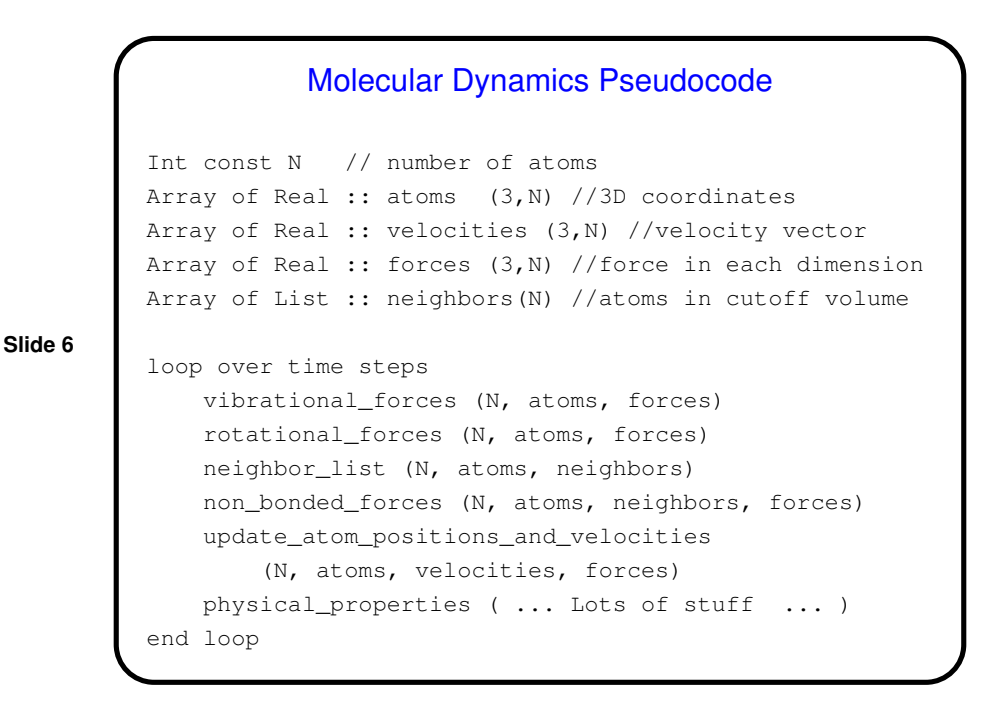

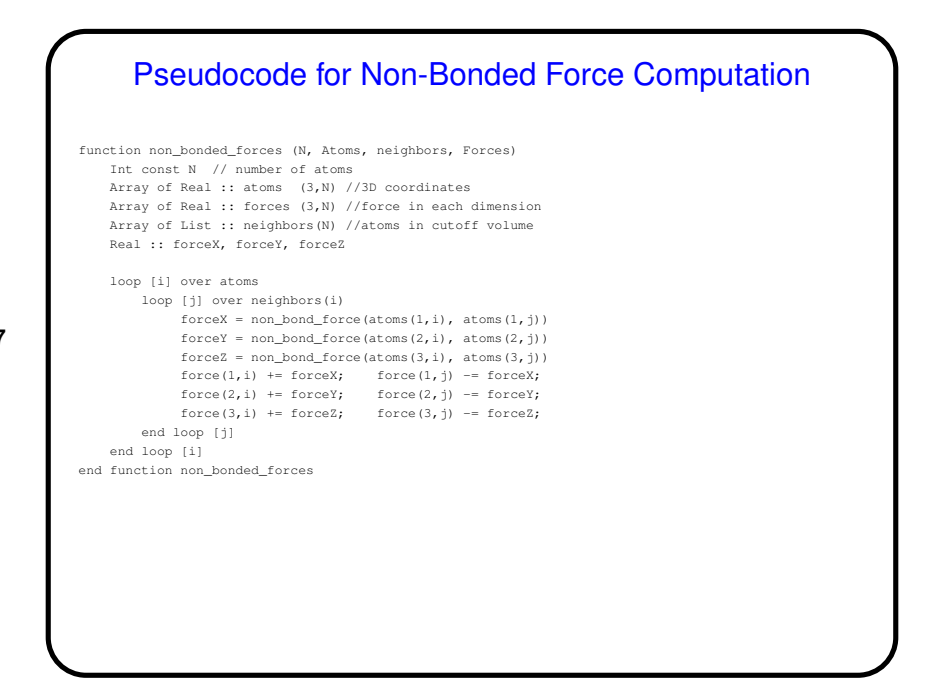

**Slide 7**

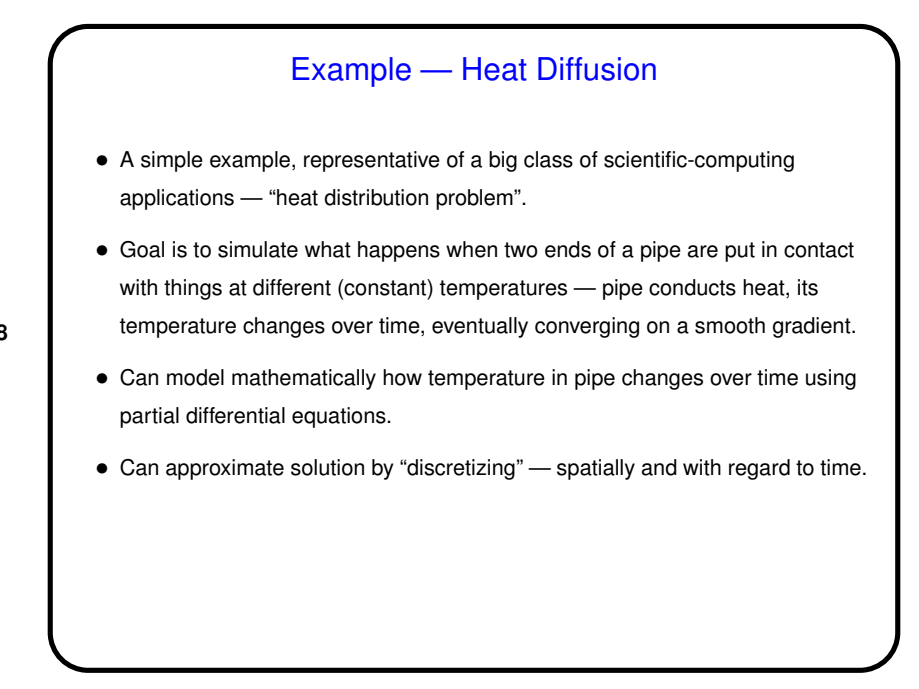

**Slide 8**

**Slide 9**

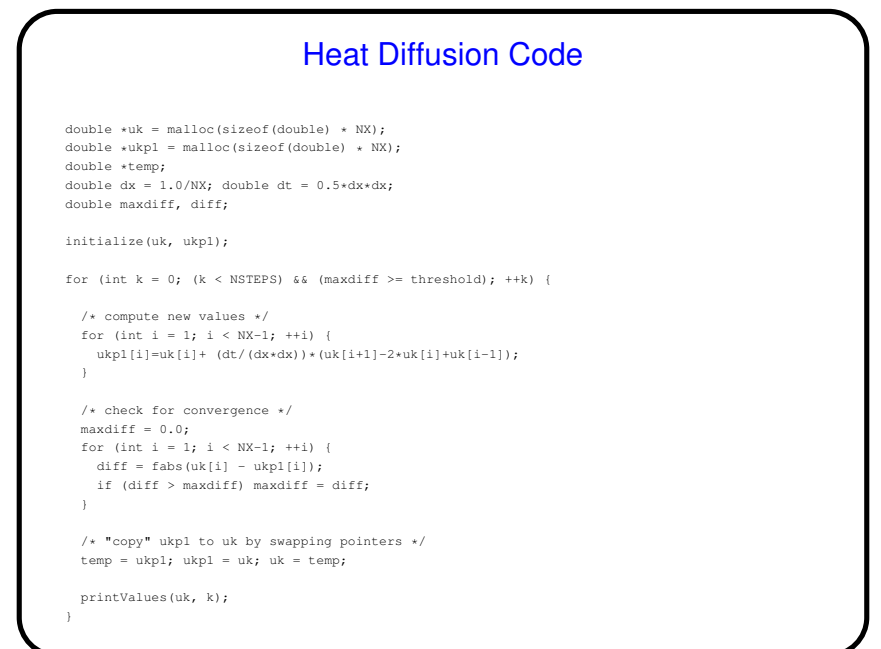

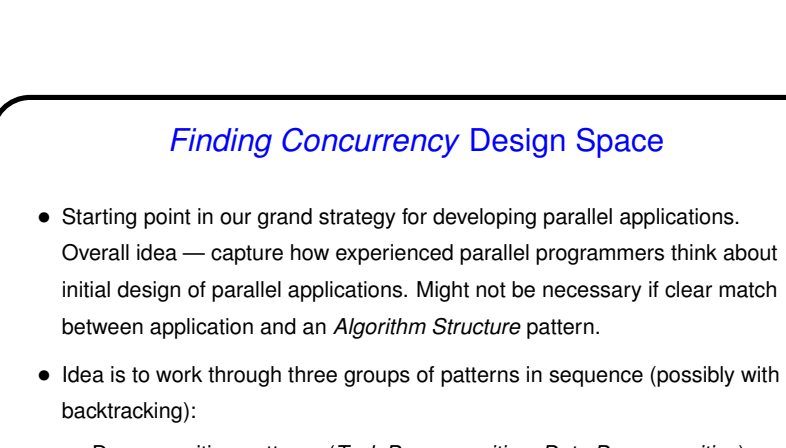

- **–** Decomposition patterns (*Task Decomposition*, *Data Decomposition*): Break problem into tasks that maybe can execute concurrently.
- **–** Dependency analysis patterns (*Group Tasks*, *Order Tasks*, *Data Sharing*): Organize tasks into groups, analyze dependencies among them.
- **–** *Design Evaluation*: Review what you have so far, possibly backtrack.
- Keep in mind best to focus attention on computationally intensive parts of problem.

**Slide 10**

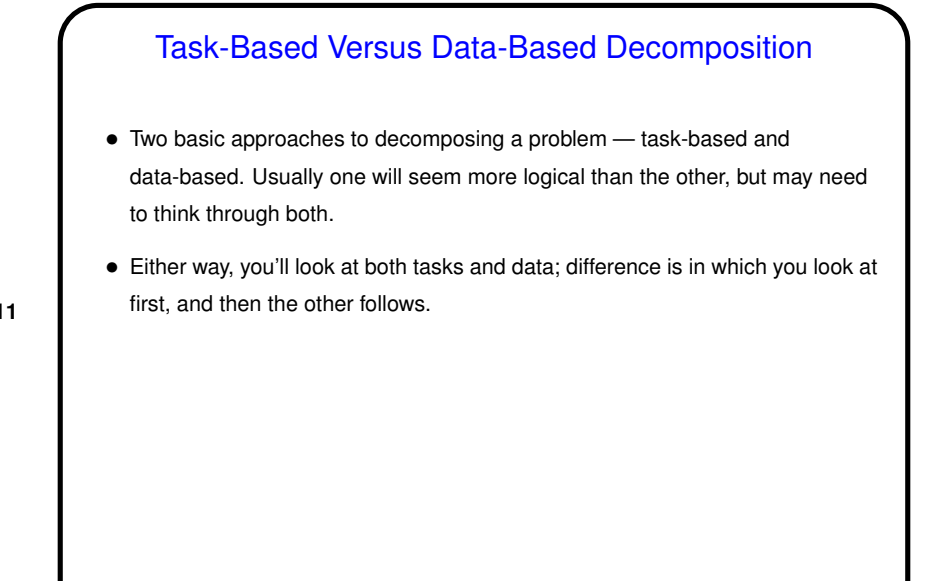

**Slide 11**

## **Slide 12** *Task Decomposition* • Goal here is to break up (some of) computation into "tasks" — logical elements of overall computation that might be independent enough to do concurrently. • At this stage, try to stay abstract and portable; also try to identify lots of tasks (can always recombine them later if too many), as independent of each other as possible. • Places to look for tasks include groups of function calls (e.g., in divide-and-conquer strategy), loop iterations (e.g., many examples we've discussed). • Simple example — matrix multiplication. • Once you have this, consider data related to each task (*Data Decomposition*).

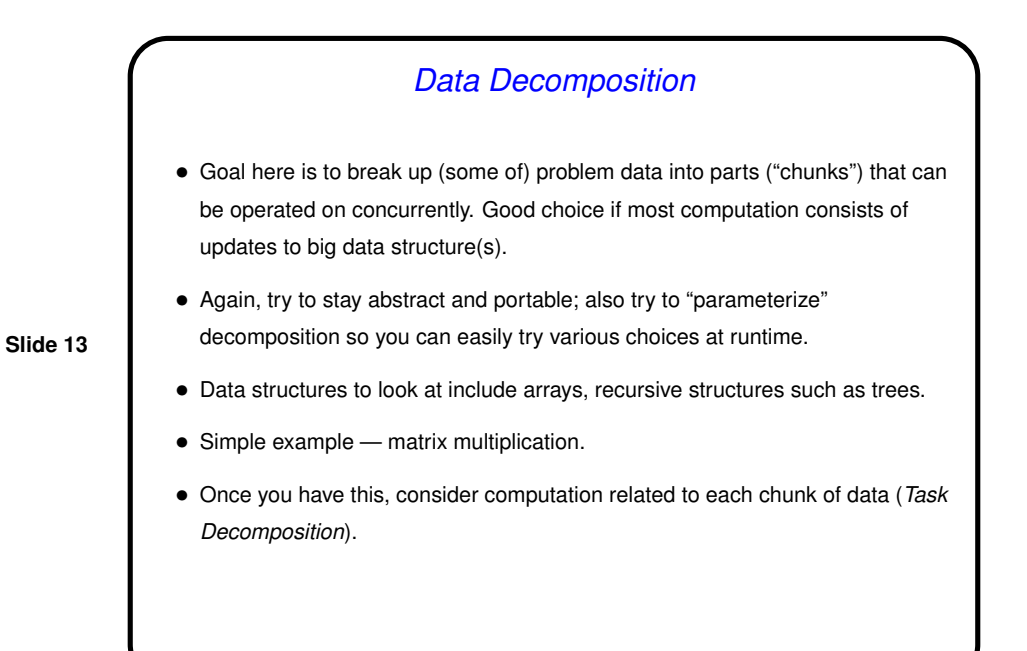

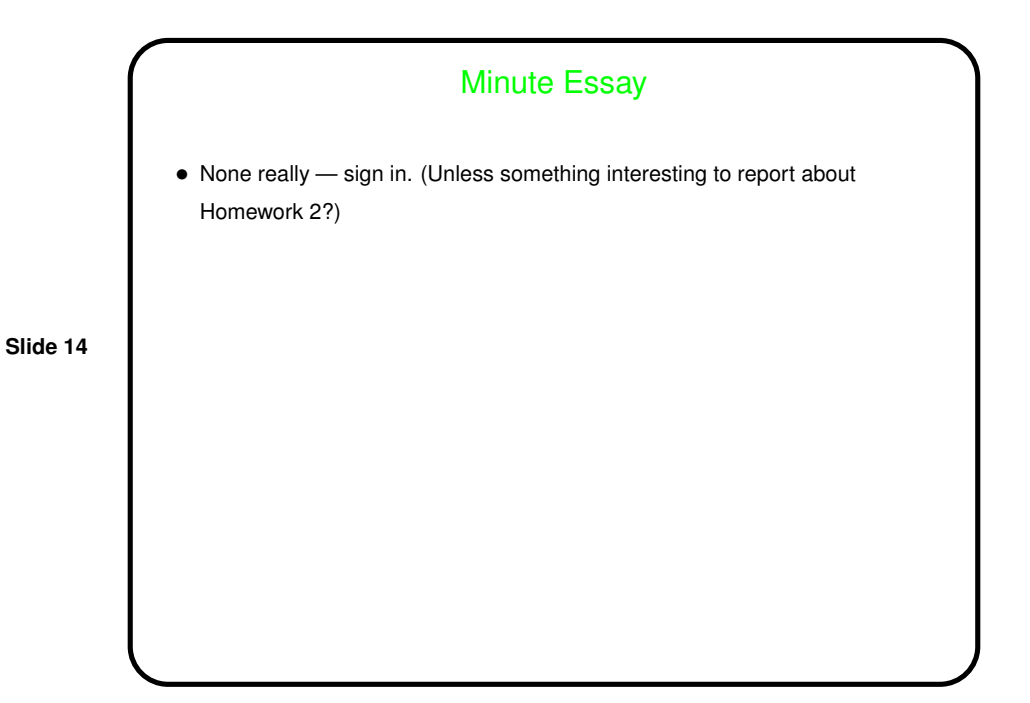